## Package 'genio'

December 18, 2019

Title Genetics Input/Output Functions

Version 1.0.12

Description Implements readers and writers for file formats associated with genetics data. Reading and writing plink BED/BIM/FAM formats is fully supported, including a lightningfast BED reader and writer implementations. Other functions are 'readr' wrappers that are more constrained, user-friendly, and efficient for these particular applications; handles plink and eigenstrat tables (FAM, BIM, IND, and SNP files). There are also ``make'' functions for FAM and BIM tables with default values to go with simulated genotype data.

License GPL-3

Encoding UTF-8

LazyData true

RoxygenNote 7.0.2

Imports readr, tibble, Rcpp

LinkingTo Rcpp

Suggests testthat, knitr, rmarkdown, lfa, BEDMatrix, snpStats, pryr

VignetteBuilder knitr

URL <https://github.com/OchoaLab/genio>

BugReports <https://github.com/OchoaLab/genio/issues>

NeedsCompilation yes

Author Alejandro Ochoa [aut, cre] (<https://orcid.org/0000-0003-4928-3403>)

Maintainer Alejandro Ochoa <alejandro.ochoa@duke.edu>

Repository CRAN

Date/Publication 2019-12-17 23:00:05 UTC

### R topics documented:

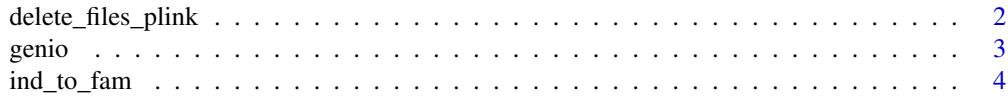

<span id="page-1-0"></span>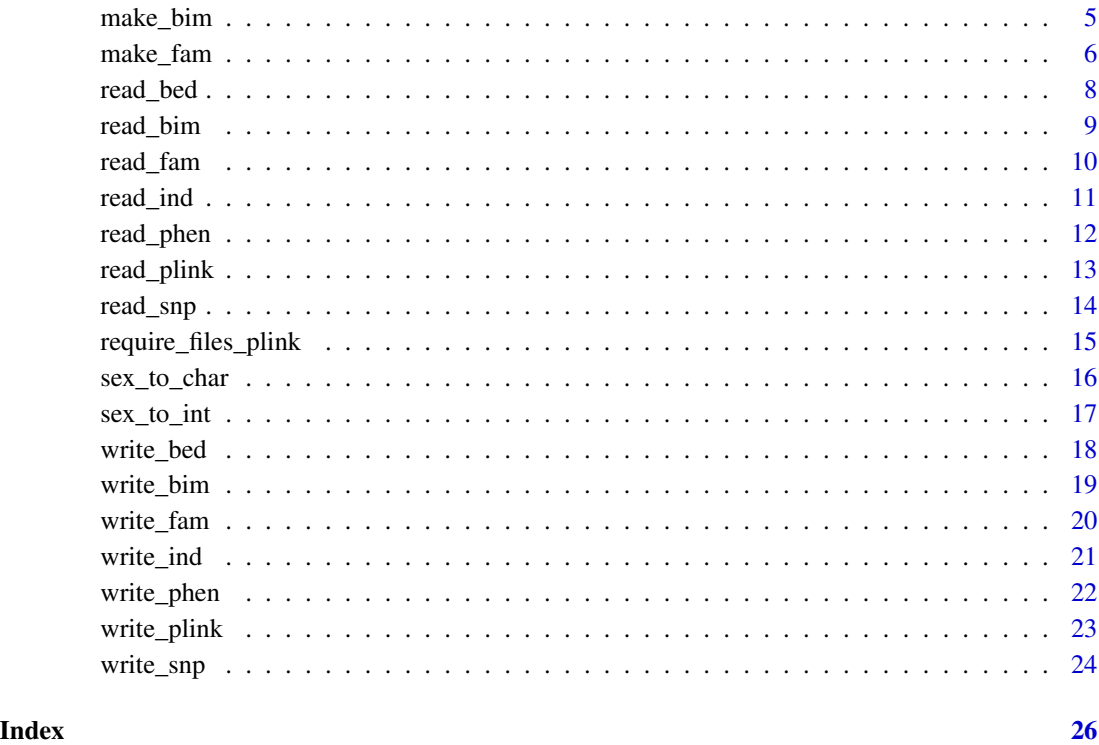

delete\_files\_plink *Delete all plink binary files*

### Description

This function deletes each of the plink binary files (BED/BIM/FAM extensions) given the shared base file path, warning with an informative message if any of the files did not exist.

#### Usage

```
delete_files_plink(file)
```
#### Arguments

file The shared file path (excluding BED/BIM/FAM extensions).

#### Value

Nothing

#### <span id="page-2-0"></span>genio 33 anni 2008. Il suoi suomen valtaminen suomen valtaminen valtaminen valtaminen valtaminen valtaminen va

#### Examples

```
# create dummy BED/BIM/FAM files
file <- tempfile('delete-me-test') # no extension
# add each extension and create empty files
file.create( paste0(file, '.bed') )
file.create( paste0(file, '.bim') )
file.create( paste0(file, '.fam') )
# delete the BED/BIM/FAM files we just created
delete_files_plink(file)
```
genio *genio (GENetics I/O): A package for reading and writing genetics data*

#### Description

This package fully supports reading and writing plink BED/BIM/FAM files, as illustrated below. These functions make it easy to create dummy annotation tables to go with simulated genotype data too. Lastly, there is functionality to read and write Eigenstrat tables.

#### Author(s)

Maintainer: Alejandro Ochoa <alejandro.ochoa@duke.edu> [\(ORCID\)](https://orcid.org/0000-0003-4928-3403)

#### See Also

Useful links:

- <https://github.com/OchoaLab/genio>
- Report bugs at <https://github.com/OchoaLab/genio/issues>

#### Examples

```
# read existing BED/BIM/FAM files
```

```
# first get path to BED file
file <- system.file("extdata", 'sample.bed', package = "genio", mustWork = TRUE)
# read genotypes and annotation tables
plink_data <- read_plink(file)
# genotypes
X <- plink_data$X
# locus annotations
bim <- plink_data$bim
# individual annotations
fam <- plink_data$fam
```
# the same works without .bed extension

```
file <- sub('\\.bed$', '', file) # remove extension
# it works!
plink_data <- read_plink(file)
# write data into new BED/BIM/FAM files
file_out <- tempfile('delete-me-example')
write_plink(file_out, X, bim, fam)
# delete example files when done
delete_files_plink(file_out)
# other functions not shown here allow reading and writing individual files,
# creating dummy tables to go with simulated genotypes,
# requiring the existence of these files,
# and reading and writing of Eigenstrat tables too.
```
ind\_to\_fam *Convert an eigenstrat IND tibble into a plink FAM tibble*

#### Description

This function takes an existing IND tibble and creates a FAM tibble with the same information and dummy values for missing data. In particular, the output FAM tibble will contain these columns with these contents:

fam: IND label

id: IND id

pat: 0 (missing paternal ID)

mat: 0 (missing maternal ID)

sex: IND sex converted to plink integer codes via [sex\\_to\\_int](#page-16-1)

peno: 0 (missing phenotype)

As IND tibbles only contain the three columns listed above, there is no loss of information.

#### Usage

ind\_to\_fam(ind)

#### Arguments

ind The input eigenstrat IND tibble to convert.

#### Value

A plink FAM tibble.

<span id="page-3-0"></span>

<span id="page-4-0"></span>make\_bim 5

#### See Also

#### [sex\\_to\\_int](#page-16-1)

Eigenstrat IND format reference: <https://github.com/DReichLab/EIG/tree/master/CONVERTF> Plink FAM format reference: <https://www.cog-genomics.org/plink/1.9/formats#fam>

#### Examples

```
# create a sample IND tibble
library(tibble)
ind <- tibble(
  id = 1:3,sex = c('U', 'M', 'F'),label = c(1, 1, 2)\lambda# convert to FAM
fam <- ind_to_fam(ind)
# inspect:
fam
```
<span id="page-4-1"></span>

make\_bim *Create a plink BIM tibble*

#### Description

This function simplifies the creation of plink BIM-formatted tibbles, which autocompletes missing information if a partial tibble is provided, or generates a completely made up tibble if the number of individuals is provided. The default values are most useful for simulated genotypes, where IDs can be made up but must be unique, and there are no chromosomes, positions, or particular reference or alternative alleles.

#### Usage

make\_bim(tib, n = NA)

#### Arguments

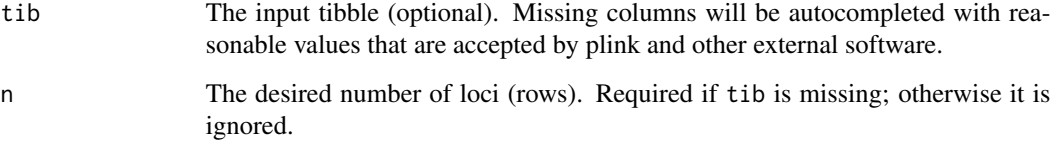

#### Details

Autocompleted column values:

chr: 1 (all data is on a single chromosome)

id: 1:n posg: 0 (missing) pos: 1:n ref: 1 alt: 2

Note that  $n$  is either given directly or obtained from the input tibble.

#### Value

The input tibble with autocompleted columns and columns in default order, or the made up tibble if only the number of individuals was provided. The output begins with the standard columns in standard order: chr, id, posg, pos, ref, alt. Additional columns in the input tibble are preserved but placed after the standard columns.

#### See Also

Plink BIM format reference: <https://www.cog-genomics.org/plink/1.9/formats#bim>

#### Examples

```
# create a synthetic tibble for 10 loci
# (most common use case)
bim \leq make_bim(n = 10)
# manually create a partial tibble with only chromosomes defined
library(tibble)
bim \le tibble(chr = 0:2)
# autocomplete the rest of the columns
bim <- make_bim(bim)
```
<span id="page-5-1"></span>make\_fam *Create a plink FAM tibble*

#### Description

This function simplifies the creation of plink FAM-formatted tibbles, which autocompletes missing information if a partial tibble is provided, or generates a completely made up tibble if the number of individuals is provided. The default values are most useful for simulated genotypes, where IDs can be made up but must be unique, and there are no parents, families, gender, or phenotype.

<span id="page-5-0"></span>

#### make\_fam 7

#### Usage

make\_fam(tib, n = NA)

#### **Arguments**

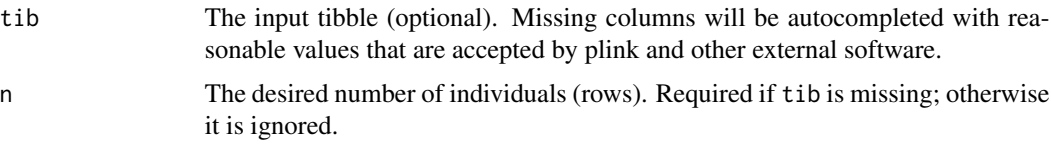

#### Details

Autocompleted column values:

fam: 1:n id: 1:n pat: 0 (missing) mat: 0 (missing) sex: 0 (missing) pheno: 0 (missing)

Note that  $n$  is either given directly or obtained from the input tibble.

#### Value

The input tibble with autocompleted columns and columns in default order, or the made up tibble if only the number of individuals was provided. The output begins with the standard columns in standard order: fam, id, pat, mat, sex, pheno. Additional columns in the input tibble are preserved but placed after the standard columns.

#### See Also

Plink FAM format reference: <https://www.cog-genomics.org/plink/1.9/formats#fam>

#### Examples

```
# create a synthetic tibble for 10 individuals
# (most common use case)
fam <- make_fam(n = 10)# manually create a partial tibble with only phenotypes defined
library(tibble)
fam \le tibble(pheno = 0:2)
# autocomplete the rest of the columns
fam <- make_fam(fam)
```
#### Description

This function reads genotypes encoded in a plink-formatted BED (binary) file, returning them in a standard R matrix containing genotypes (values in  $c(0,1,2,N)$ ). Each genotype per locus (m loci) and individual (n total) counts the number of alternative alleles or NA for missing data. No \*.fam or \*.bim files are read by this basic function. Since BED does not encode the data dimensions internally, these values must be provided by the user.

#### Usage

```
read_bed(
  file,
  names_loci = NULL,
 names_ind = NULL,
 m\_loci = NA,
 n\_ind = NA,
  verbose = TRUE
)
```
#### Arguments

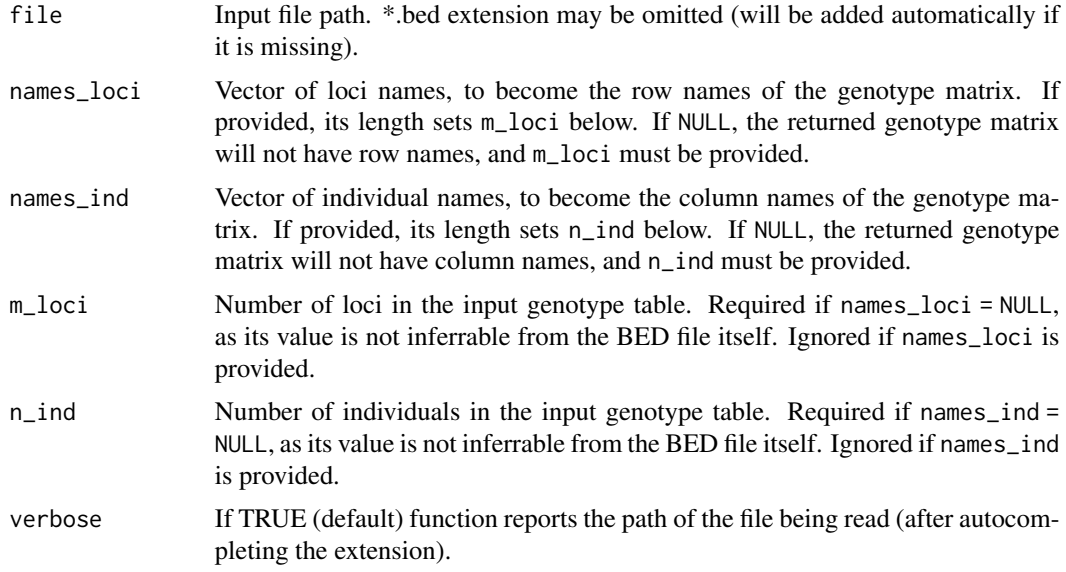

#### Details

The code enforces several checks to validate data given the requested dimensions. Errors are thrown if file terminates too early or does not terminate after genotype matrix is filled. In addition, as each

#### <span id="page-8-0"></span>read\_bim 9

locus is encoded in an integer number of bytes, and each byte contains up to four individuals, bytes with fewer than four are padded with zeroes (non-zero pads throw errors).

This function only supports locus-major BED files, which are the standard for modern data. Format is validated via the BED file's magic numbers (first three bytes of file). Older BED files can be converted using plink.

#### Value

The  $m \times n$  genotype matrix.

#### See Also

[read\\_plink](#page-12-1) for reading a set of BED/BIM/FAM files.

Plink BED format reference: <https://www.cog-genomics.org/plink/1.9/formats#bed>

#### Examples

```
# first obtain data dimensions from BIM and FAM files
# all file paths
file_bed <- system.file("extdata", 'sample.bed', package = "genio", mustWork = TRUE)
file_bim <- system.file("extdata", 'sample.bim', package = "genio", mustWork = TRUE)
file_fam <- system.file("extdata", 'sample.fam', package = "genio", mustWork = TRUE)
# read annotation tables
bim <- read_bim(file_bim)
fam <- read_fam(file_fam)
# read an existing plink *.bim file
# pass locus and individual IDs as vectors, setting data dimensions too
X <- read_bed(file_bed, bim$id, fam$id)
X
# can specify without extension
file_bed <- sub('\\.bed$', '', file_bed) # remove extension from this path on purpose
file_bed # verify .bed is missing
X <- read_bed(file_bed, bim$id, fam$id) # loads too!
X
```
<span id="page-8-1"></span>

read\_bim *Read plink \*.bim files*

#### **Description**

This function reads a standard plink \*.bim file into a tibble. It uses readr::read\_table2 to do it efficiently.

#### Usage

read\_bim(file, verbose = TRUE)

#### <span id="page-9-0"></span>Arguments

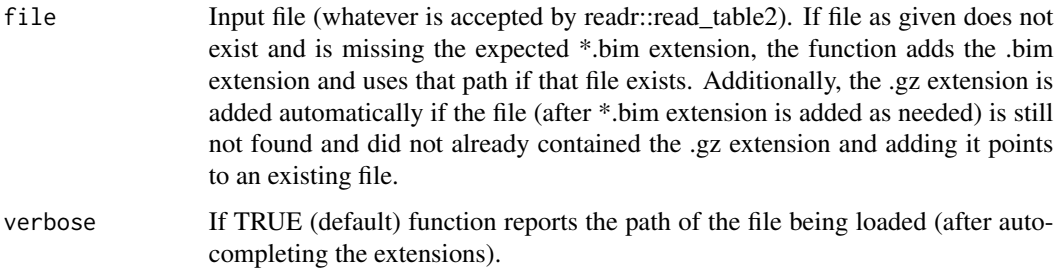

#### Value

A tibble with columns: chr, id, posg, pos, ref, alt

#### See Also

[read\\_plink](#page-12-1) for reading a set of BED/BIM/FAM files.

Plink BIM format reference: <https://www.cog-genomics.org/plink/1.9/formats#bim>

#### Examples

```
# read an existing plink *.bim file
file <- system.file("extdata", 'sample.bim', package = "genio", mustWork = TRUE)
bim <- read_bim(file)
bim
# can specify without extension
file <- sub('\\.bim$', '', file) # remove extension from this path on purpose
file # verify .bim is missing
bim <- read_bim(file) # loads too!
bim
```
<span id="page-9-1"></span>

read\_fam *Read plink \*.fam files*

#### Description

This function reads a standard plink \*.fam file into a tibble. It uses readr::read\_table2 to do it efficiently.

#### Usage

read\_fam(file, verbose = TRUE)

#### <span id="page-10-0"></span>read\_ind 11

#### Arguments

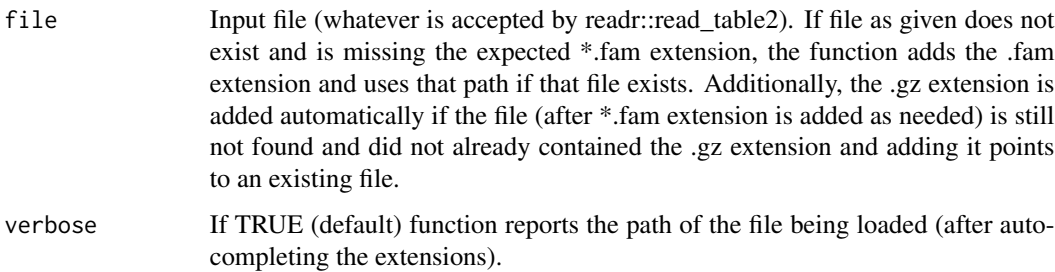

#### Value

A tibble with columns: fam, id, pat, mat, sex, pheno.

#### See Also

[read\\_plink](#page-12-1) for reading a set of BED/BIM/FAM files.

Plink FAM format reference: <https://www.cog-genomics.org/plink/1.9/formats#fam>

#### Examples

```
# read an existing plink *.fam file
file <- system.file("extdata", 'sample.fam', package = "genio", mustWork = TRUE)
fam <- read_fam(file)
fam
# can specify without extension
file <- sub('\\.fam$', '', file) # remove extension from this path on purpose
file # verify .fam is missing
fam <- read_fam(file) # load it anyway!
fam
```
read\_ind *Read eigenstrat \*.ind files*

#### Description

This function reads a standard eigenstrat \*.ind file into a tibble. It uses readr::read\_table2 to do it efficiently.

#### Usage

read\_ind(file, verbose = TRUE)

#### <span id="page-11-0"></span>Arguments

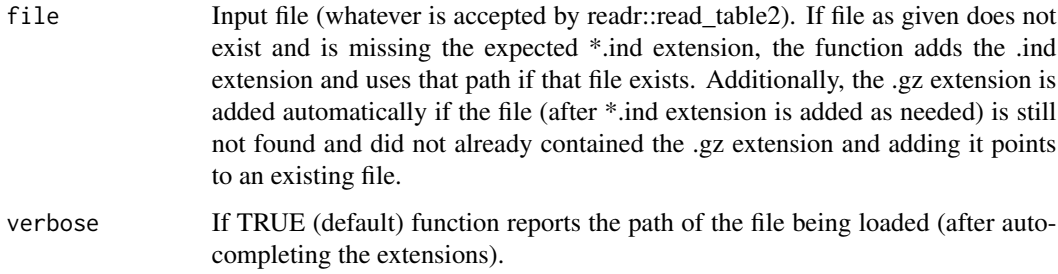

#### Value

A tibble with columns: id, sex, label.

#### See Also

Eigenstrat IND format reference: <https://github.com/DReichLab/EIG/tree/master/CONVERTF>

#### Examples

```
# read an existing eigenstrat *.ind file
file <- system.file("extdata", 'sample.ind', package = "genio", mustWork = TRUE)
ind <- read_ind(file)
ind
# can specify without extension
file <- sub('\\.ind$', '', file) # remove extension from this path on purpose
file # verify .ind is missing
ind <- read_ind(file) # load it anyway!
ind
```
read\_phen *Read \*.phen files*

#### Description

This function reads a standard \*.phen file into a tibble. It uses readr::read\_table2 to do it efficiently. GCTA and EMMAX use this format.

#### Usage

read\_phen(file, verbose = TRUE)

#### <span id="page-12-0"></span>read\_plink 13

#### Arguments

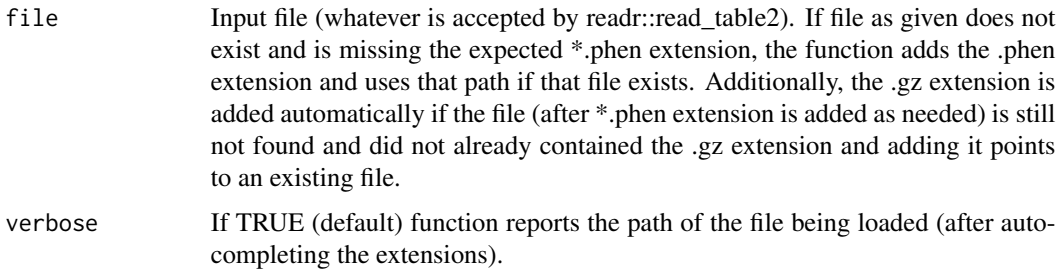

#### Value

A tibble with columns: fam, id, pheno.

#### See Also

GCTA PHEN format reference: <https://cnsgenomics.com/software/gcta/#GREMLanalysis>

#### Examples

```
# read an existing plink *.phen file
file <- system.file("extdata", 'sample.phen', package = "genio", mustWork = TRUE)
phen <- read_phen(file)
phen
# can specify without extension
file <- sub('\\.phen$', '', file) # remove extension from this path on purpose
file # verify .phen is missing
phen <- read_phen(file) # load it anyway!
phen
```
<span id="page-12-1"></span>read\_plink *Read genotype and sample data in a plink BED/BIM/FAM file set.*

#### Description

This function reads a genotype matrix (X) and its associated locus (bim) and individual (fam) data tables in the three plink files in BED, BIM, and FAM formats, respectively. All inputs must exist or an error is thrown. This function is a wrapper around the more basic functions [read\\_bed](#page-7-1), [read\\_bim](#page-8-1), [read\\_fam](#page-9-1). Below suppose there are  $m$  loci and  $n$  individuals.

#### Usage

```
read_plink(file, verbose = TRUE)
```
#### <span id="page-13-0"></span>**Arguments**

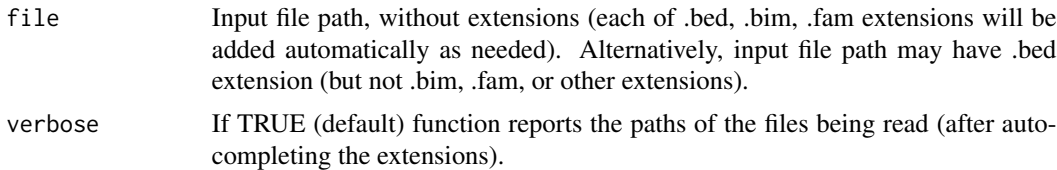

#### Value

A named list with items in this order: X (genotype matrix), bim (tibble), fam (tibble). X has row and column names corresponding to the id values of the bim and fam tibbles.

#### See Also

[read\\_bed](#page-7-1), [read\\_bim](#page-8-1), [read\\_fam](#page-9-1).

Plink BED/BIM/FAM format reference: <https://www.cog-genomics.org/plink/1.9/formats>

#### Examples

```
# first get path to BED file
file <- system.file("extdata", 'sample.bed', package = "genio", mustWork = TRUE)
# read genotypes and annotation tables
plink_data <- read_plink(file)
# genotypes
plink_data$X
# locus annotations
plink_data$bim
# individual annotations
plink_data$fam
# the same works without .bed extension
file <- sub('\\.bed$', '', file) # remove extension
# it works!
plink_data <- read_plink(file)
```
read\_snp *Read eigenstrat \*.snp files*

### Description

This function reads a standard eigenstrat \*.snp file into a tibble. It uses readr::read\_table2 to do it efficiently.

#### Usage

read\_snp(file, verbose = TRUE)

#### <span id="page-14-0"></span>**Arguments**

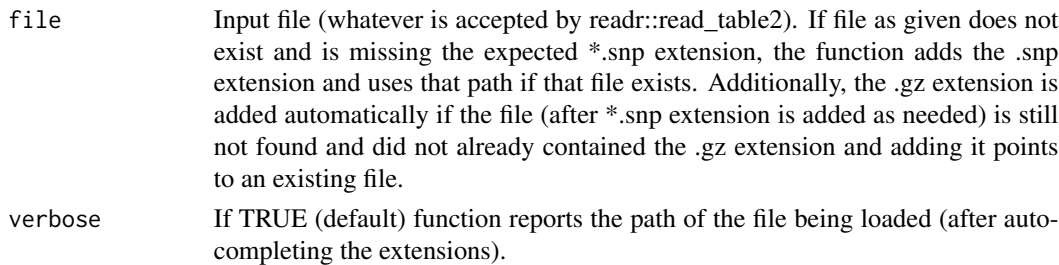

#### Value

A tibble with columns: id, chr, posg, pos, ref, alt

#### See Also

Eigenstrat SNP format reference: <https://github.com/DReichLab/EIG/tree/master/CONVERTF>

#### Examples

```
# read an existing eigenstrat *.snp file
file <- system.file("extdata", 'sample.snp', package = "genio", mustWork = TRUE)
snp <- read_snp(file)
snp
# can specify without extension
file <- sub('\\.snp$', '', file) # remove extension from this path on purpose
file # verify .snp is missing
snp <- read_snp(file) # load it anyway!
snp
```
require\_files\_plink *Require that plink binary files are present*

#### Description

This function checks that each of the plink binary files (BED/BIM/FAM extensions) are present, given the shared base file path, stopping with an informative message if any of the files is missing. This function aids troubleshooting, as various downstream external software report missing files differently and sometimes using confusing or obscure messages.

#### Usage

```
require_files_plink(file)
```
#### Arguments

file The shared file path (excluding BED/BIM/FAM extensions).

#### Value

Nothing

#### Examples

```
# check that the samples we want exist
# start with bed file
file <- system.file("extdata", 'sample.bed', package = "genio", mustWork = TRUE)
# remove extension
file \leq sub('\\.bed$', '', file)
# since all sample.{bed,bim,fam} files exist, this will not stop with error messages:
require_files_plink(file)
```
<span id="page-15-1"></span>sex\_to\_char *Convert integer sex codes to character codes*

#### Description

This function accepts the integer sex codes accepted by plink and turns them into the character codes accepted by eigenstrat. Only upper-case characters are returned. The correspondence is:

0: U (unknown)

1: M (male)

2: F (female)

Any other cases will also be mapped to U (unknown) but with a warning (0 does not generate warnings).

#### Usage

sex\_to\_char(sex)

#### Arguments

sex Integer vector of sex codes

#### Value

The converged character vector of sex codes

#### See Also

#### [sex\\_to\\_int](#page-16-1)

Eigenstrat IND format reference: <https://github.com/DReichLab/EIG/tree/master/CONVERTF> Plink FAM format reference: <https://www.cog-genomics.org/plink/1.9/formats#fam>

<span id="page-15-0"></span>

#### <span id="page-16-0"></span>sex\_to\_int 17

#### Examples

```
# verify the mapping above
sex\_int < -0:2sex_char <- c('U', 'M', 'F') # expected values
stopifnot(
  all(
    sex_to_char( sex_int ) == sex_char
  )
)
```
#### <span id="page-16-1"></span>sex\_to\_int *Convert character sex codes to integer codes*

#### Description

This function accepts the character sex codes accepted by eigenstrat and turns them into the integer codes accepted by plink. Matching is case insensitive. The correspondence is:

U: 0 (unknown)

**M:** 1 (male)

F: 2 (female)

Any other characters will also be mapped to 0 (unknown) but with a warning (U does not generate warnings).

#### Usage

sex\_to\_int(sex)

#### Arguments

sex Character vector of sex codes

#### Value

The converged numeric vector of sex codes

#### See Also

#### [sex\\_to\\_char](#page-15-1)

Eigenstrat IND format reference: <https://github.com/DReichLab/EIG/tree/master/CONVERTF> Plink FAM format reference: <https://www.cog-genomics.org/plink/1.9/formats#fam>

#### Examples

```
# verify the mapping above
sex_char <- c('U', 'm', 'f') # mixed case works!
sex_int <- 0:2 # expected values
stopifnot(
  all(
    sex_to_int( sex_char ) == sex_int
  )
\lambda
```
<span id="page-17-1"></span>

write\_bed *Write a genotype matrix into plink BED format*

#### Description

This function accepts a standard R matrix containing genotypes (values in  $c(0,1,2,N)$ ) and writes it into a plink-formatted BED (binary) file. Each genotype per locus (m loci) and individual (n total) counts the number of alternative alleles or NA for missing data. No \*.fam or \*.bim files are created by this basic function.

#### Usage

write\_bed(file, X, verbose = TRUE)

#### Arguments

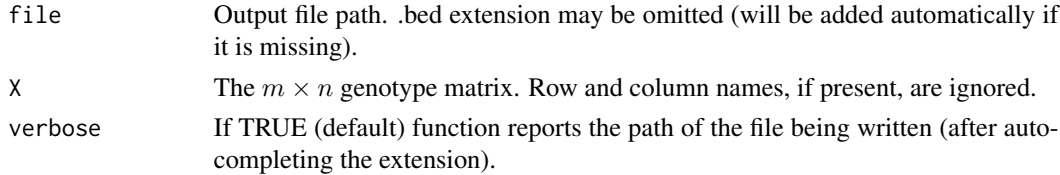

#### Details

Genotypes with values outside of  $[0, 2]$  cause an error, in which case the partial output is deleted. However, beware that decimals get truncated internally, so values that truncate to 0, 1, or 2 will not raise errors. The BED format does not accept fractional dosages, so such data will not be written as expected.

#### Value

Nothing

#### See Also

[write\\_plink](#page-22-1) for writing a set of BED/BIM/FAM files.

Plink BED format reference: <https://www.cog-genomics.org/plink/1.9/formats#bed>

<span id="page-17-0"></span>

#### <span id="page-18-0"></span>write\_bim 19

#### Examples

```
file_out <- tempfile('delete-me-example', fileext = '.bed') # will also work without extension
# create 10 random genotypes
X <- rbinom(10, 2, 0.5)
# replace 3 random genotypes with missing values
X[sample(10, 3)] <- NA
# turn into 5x2 matrix
X \leq - matrix(X, nrow = 5, ncol = 2)
# write this data to file in BED format
# (only *.bed gets created, no *.fam or *.bim in this call)
write_bed(file_out, X)
# delete output when done
file.remove(file_out)
```
<span id="page-18-1"></span>

write\_bim *Write plink \*.bim files*

#### Description

This function writes a tibble with the right columns into a standard plink \*.bim file. It uses readr::write\_tsv to do it efficiently.

#### Usage

write\_bim(file, tib, verbose = TRUE)

#### Arguments

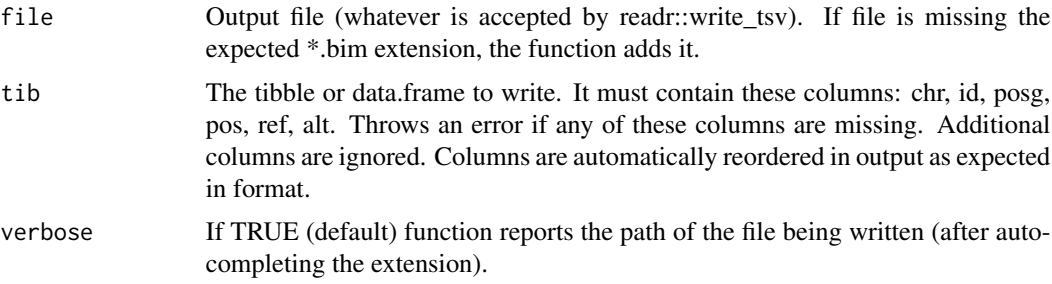

#### Value

The output tib invisibly (what readr::write\_tsv returns).

#### See Also

[write\\_plink](#page-22-1) for writing a set of BED/BIM/FAM files.

Plink BIM format reference: <https://www.cog-genomics.org/plink/1.9/formats#bim>

#### Examples

```
# create a dummy tibble with the right columns
library(tibble)
tib <- tibble(
    chr = 1:3,id = 1:3,posg = 0,
    pos = 1:3,
    ref = 'A',alt = 'B'\mathcal{L}# a dummy file
file_out <- tempfile('delete-me-example', fileext = '.bim') # will also work without extension
# write the table out in *.bim format (no header, columns in right order)
write_bim(file_out, tib)
# delete output when done
file.remove(file_out)
```
<span id="page-19-1"></span>write\_fam *Write plink \*.fam files*

#### Description

This function writes a tibble with the right columns into a standard plink \*.fam file. It uses readr::write\_tsv to do it efficiently.

#### Usage

```
write_fam(file, tib, verbose = TRUE)
```
#### Arguments

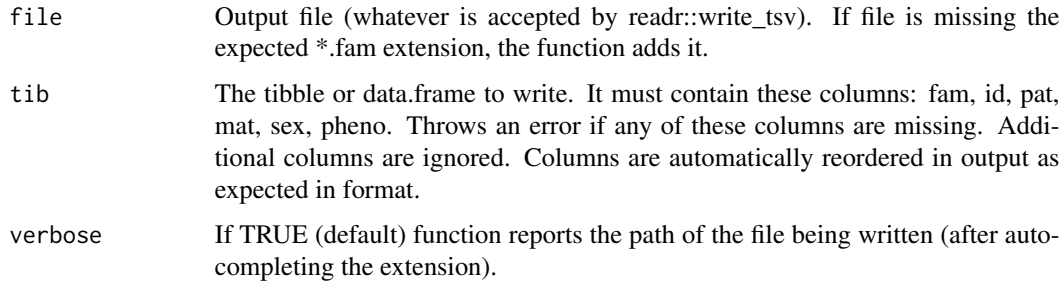

#### Value

The output tib invisibly (what readr::write\_tsv returns).

<span id="page-19-0"></span>

#### <span id="page-20-0"></span>write\_ind 21

#### See Also

[write\\_plink](#page-22-1) for writing a set of BED/BIM/FAM files.

Plink FAM format reference: <https://www.cog-genomics.org/plink/1.9/formats#fam>

#### Examples

```
# create a dummy tibble with the right columns
library(tibble)
tib <- tibble(
   fam = 1:3,id = 1:3,
   pat = 0,mat = 0,sex = 1,
   pheno = 1
\lambda# a dummy file
file_out <- tempfile('delete-me-example', fileext = '.fam') # will also work without extension
# write the table out in *.fam format (no header, columns in right order)
write_fam(file_out, tib)
# delete output when done
file.remove(file_out)
```
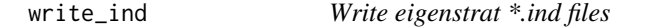

#### Description

This function writes a tibble with the right columns into a standard eigenstrat \*.ind file. It uses readr::write\_tsv to do it efficiently.

#### Usage

```
write_ind(file, tib, verbose = TRUE)
```
#### Arguments

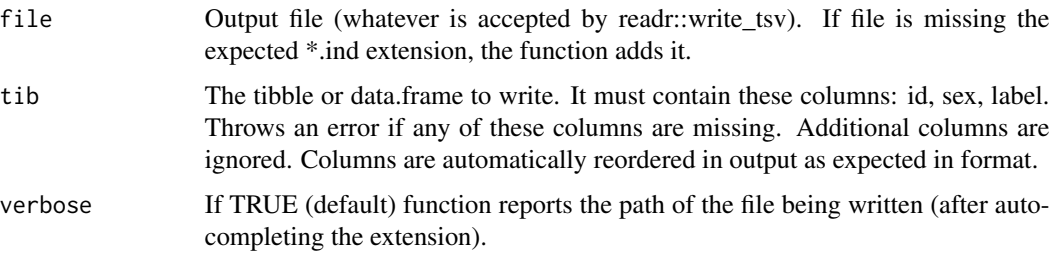

<span id="page-21-0"></span>The output tib invisibly (what readr::write\_tsv returns).

#### See Also

Eigenstrat IND format reference: <https://github.com/DReichLab/EIG/tree/master/CONVERTF>

#### Examples

```
# create a dummy tibble with the right columns
library(tibble)
tib <- tibble(
    id = 1:3,
    sex = 1,
    label = 1\lambda# a dummy file
file_out <- tempfile('delete-me-example', fileext = '.ind') # will also work without extension
# write the table out in *.ind format (no header, columns in right order)
write_ind(file_out, tib)
# delete output when done
file.remove(file_out)
```
write\_phen *Write \*.phen files*

#### Description

This function writes a tibble with the right columns into a standard \*.phen file. It uses readr::write\_tsv to do it efficiently. GCTA and EMMAX use this format.

#### Usage

write\_phen(file, tib, verbose = TRUE)

#### Arguments

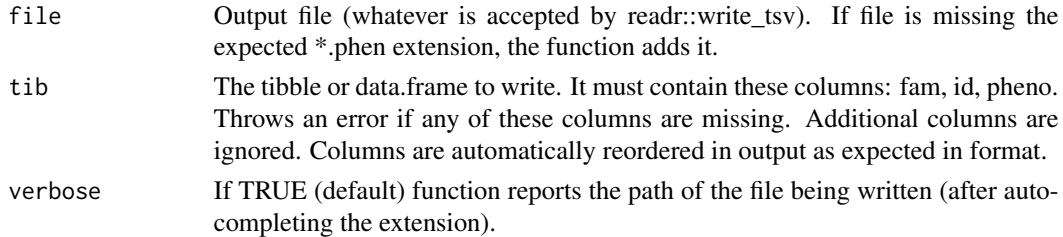

#### Value

The output tib invisibly (what readr::write\_tsv returns).

#### <span id="page-22-0"></span>write\_plink 23

#### See Also

GCTA PHEN format reference: <https://cnsgenomics.com/software/gcta/#GREMLanalysis>

#### Examples

```
# create a dummy tibble with the right columns
library(tibble)
tib <- tibble(
    fam = 1:3,
    id = 1:3,pheno = 1
)
# a dummy file
file_out <- tempfile('delete-me-example', fileext = '.phen') # will also work without extension
# write the table out in *.phen format (no header, columns in right order)
write_phen(file_out, tib)
# delete output when done
file.remove(file_out)
```
<span id="page-22-1"></span>write\_plink *Write genotype and sample data into a plink BED/BIM/FAM file set.*

#### **Description**

This function writes a genotype matrix  $(X)$  and its associated locus (bim) and individual (fam) data tables into three plink files in BED, BIM, and FAM formats, respectively. This function is a wrapper around the more basic functions [write\\_bed](#page-17-1), [write\\_bim](#page-18-1), [write\\_fam](#page-19-1), but additionally tests that the data dimensions agree (or stops with an error). Also checks that the genotype row and column names agree with the bim and fam tables if they are all present. In addition, if bim = NULL or fam = NULL, these are auto-generated using [make\\_bim](#page-4-1) and [make\\_fam](#page-5-1), which is useful behavior for simulated data. Lastly, the phenotype can be provided as a separate argument and incorporated automatically if fam=NULL (a common scenario for simulated genotypes and traits). Below suppose there are  $m$  loci and  $n$  individuals.

#### Usage

```
write_plink(file, X, bim = NULL, fam = NULL, pheno = NULL, verbose = TRUE)
```
#### Arguments

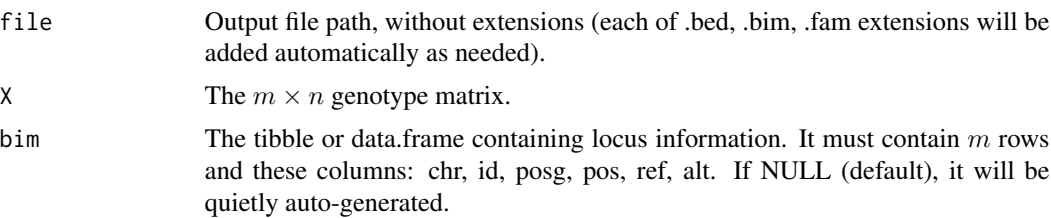

<span id="page-23-0"></span>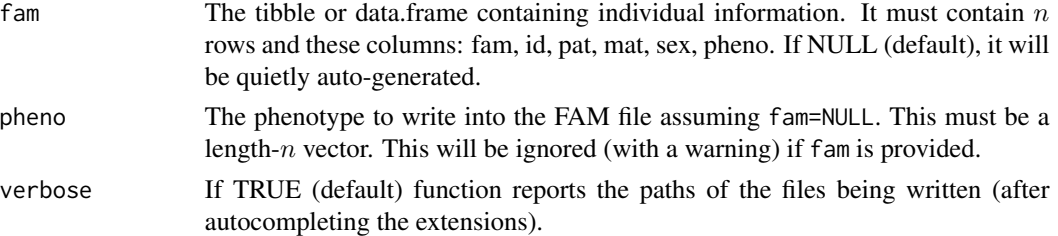

#### Value

Invisibly, a named list with items in this order: X (genotype matrix), bim (tibble), fam (tibble). This is most useful when either BIM or FAM tables were auto-generated.

#### See Also

[write\\_bed](#page-17-1), [write\\_bim](#page-18-1), [write\\_fam](#page-19-1), [make\\_bim](#page-4-1), [make\\_fam](#page-5-1).

Plink BED/BIM/FAM format reference: <https://www.cog-genomics.org/plink/1.9/formats>

#### Examples

# here is an example for a simulation

```
# create 10 random genotypes
X <- rbinom(10, 2, 0.5)
# replace 3 random genotypes with missing values
X[sample(10, 3)] <- NA
# turn into 5x2 matrix
X \le matrix(X, nrow = 5, ncol = 2)
# simulate a trait for two individuals
pheno \leq rnorm(2)
# write this data to BED/BIM/FAM files
# output path without extension
file_out <- tempfile('delete-me-example')
# here all of the BIM and FAM columns except `pheno` are autogenerated
write_plink(file_out, X, pheno = pheno)
# delete all three outputs when done
delete_files_plink( file_out )
```
write\_snp *Write eigenstrat \*.snp files*

#### Description

This function writes a tibble with the right columns into a standard eigenstrat \*.snp file. It uses readr::write\_tsv to do it efficiently.

#### write\_snp 25

#### Usage

```
write_snp(file, tib, verbose = TRUE)
```
#### Arguments

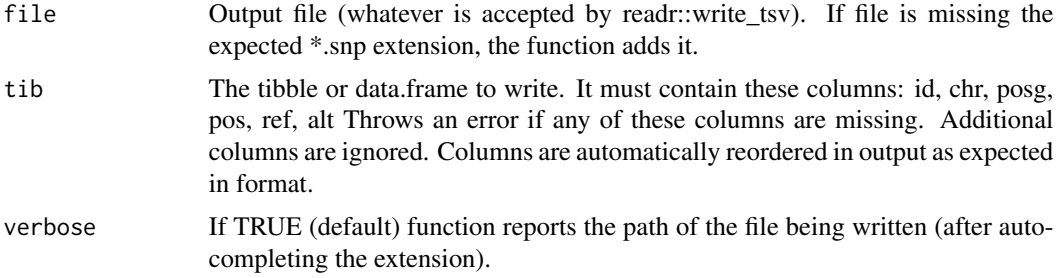

### Value

The output tib invisibly (what readr::write\_tsv returns).

#### See Also

Eigenstrat SNP format reference: <https://github.com/DReichLab/EIG/tree/master/CONVERTF>

#### Examples

```
# create a dummy tibble with the right columns
library(tibble)
tib <- tibble(
    id = 1:3,chr = 1:3,posg = 0,
    pos = 1:3,
    ref = 'A',alt = 'B'\lambda# a dummy file
file_out <- tempfile('delete-me-example', fileext = '.snp') # will also work without extension
# write the table out in *.snp format (no header, columns in right order)
write_snp(file_out, tib)
# delete output when done
file.remove(file_out)
```
# <span id="page-25-0"></span>Index

delete\_files\_plink, [2](#page-1-0) genio, [3](#page-2-0) genio-package *(*genio*)*, [3](#page-2-0) ind\_to\_fam, [4](#page-3-0) make\_bim, [5,](#page-4-0) *[23,](#page-22-0) [24](#page-23-0)* make\_fam, [6,](#page-5-0) *[23,](#page-22-0) [24](#page-23-0)* read\_bed, [8,](#page-7-0) *[13,](#page-12-0) [14](#page-13-0)* read\_bim, [9,](#page-8-0) *[13,](#page-12-0) [14](#page-13-0)* read\_fam, [10,](#page-9-0) *[13,](#page-12-0) [14](#page-13-0)* read\_ind, [11](#page-10-0) read\_phen, [12](#page-11-0) read\_plink, *[9](#page-8-0)[–11](#page-10-0)*, [13](#page-12-0) read\_snp, [14](#page-13-0) require\_files\_plink, [15](#page-14-0) sex\_to\_char, [16,](#page-15-0) *[17](#page-16-0)* sex\_to\_int, *[4,](#page-3-0) [5](#page-4-0)*, *[16](#page-15-0)*, [17](#page-16-0) write\_bed, [18,](#page-17-0) *[23,](#page-22-0) [24](#page-23-0)* write\_bim, [19,](#page-18-0) *[23,](#page-22-0) [24](#page-23-0)* write\_fam, [20,](#page-19-0) *[23,](#page-22-0) [24](#page-23-0)* write\_ind, [21](#page-20-0) write\_phen, [22](#page-21-0) write\_plink, *[18,](#page-17-0) [19](#page-18-0)*, *[21](#page-20-0)*, [23](#page-22-0) write\_snp, [24](#page-23-0)